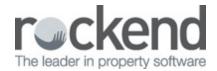

## Change of Ownership | Webinar

Learn tips to help you prepare for a managed property settlement and show you how to use the Change of Ownership Wizard.

## This video covers -

- Overview of the Change of Ownership Wizard
- Information to check prior to running the wizard
- How to Process a Change of Ownership Wizard with Agent to Adjust
- How to Process a Change of Ownership Wizard with Solicitor to Adjust
- Journals and Ledgers after the process for vendor and purchaser
- What to do if vendor does not have enough funds

24/05/2019 9:11 am AEST